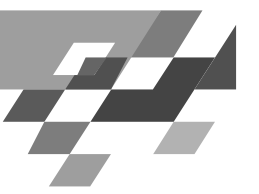

## Stützvektormethode(SVM)

- · Maximieren der Breite einer separierenden Hyperebene - maximum margin method
- Transformation des Datenraums durch Kernfunktion
- · Strukturelle Risikominimierung
- Vladimir Vapnik "The Nature of Statistical Learning Theory"  $\bullet$ Springer Vg. 1995
- W.N. Wapnik, A. Tscherwonenkis "Theorie der Zeichenerkennung" Akademie Vg. 1979
- Christopher Burges "A Tutorial on Support Vector Machines for  $\bullet$ Pattern Recognition" in: Data Mining and Knowledge Discovery2, 1998, 121-167

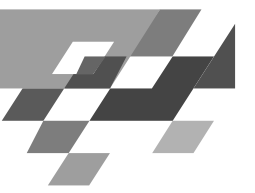

## **Erinnerung: Funktionslernen**

Gegeben:

- Beispiele X in LE
	- $\,$  die anhand einer Wahrscheinlichkeitsverteilung P auf X erzeugt wurden und
	- mit einem Funktionswert  $Y = t(X)$  versehen sind (alternativ: Eine Wahrscheinlichkeitsverteilung P(Y|X) der möglichen Funktionswerte).

H die Menge von Funktionen in LH.

Ziel: Eine Hypothese h(X)  $\in$  H, die das erwartete Fehlerrisiko R(h)<br>minimiert.

Risiko:

$$
R(h) = \sum_{x} Q(x, h) P(x)
$$

250 +2

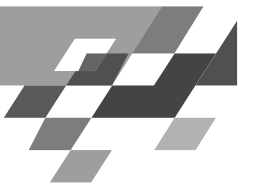

#### **Beispiel:Funktionenlernen**

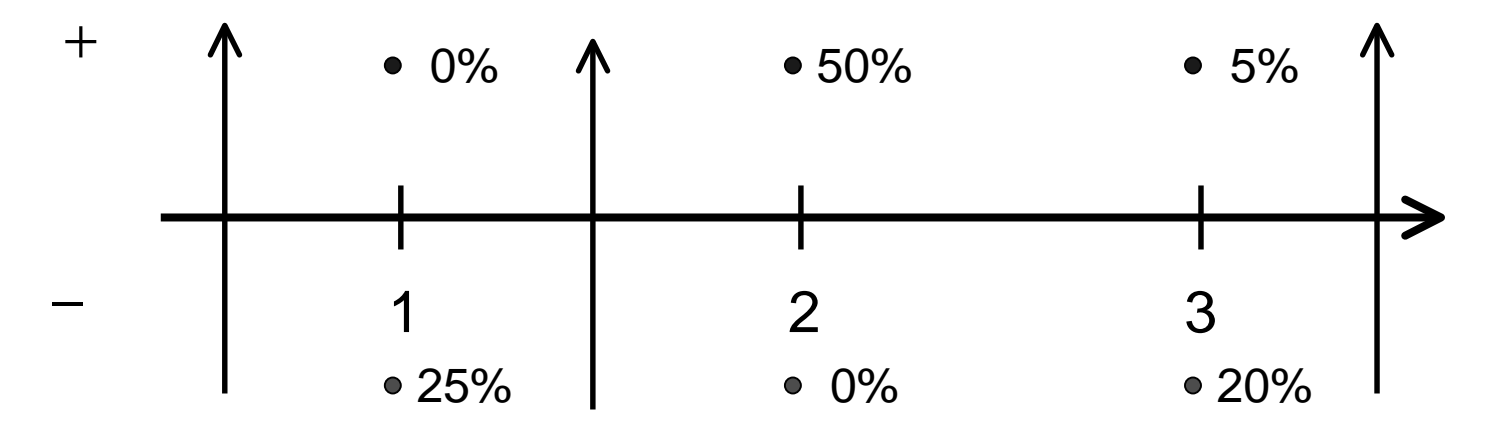

- H = {  $f_a$  |  $f_a(x)$  = 1 für  $x \ge a$ ,  $f_a(x)$  = -1 sonst,  $a \in \Re$ }
- R( $f_0$ ) = 0,25 + 0 + 0,20 = 0,45
- $R(f_{1,5}) = 0 + 0 + 0,20 = 0,20$
- R( $f_{3,5}$ ) = 0 + 0,5 + 0,05 = 0,55

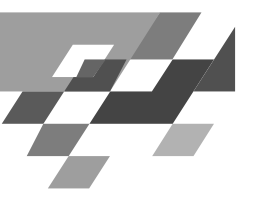

## **RealeBeispiele**

- Klassifikation:  $Q(x,h)$  = 0, falls  $t(x)$  = h(x),  $\bullet$ 1 sonst
	- Textklassifikation (x = Worthäufigkeiten)
	- Handschriftenerkennung (x = Pixel in Bild)
	- Vibrationsanalyse in Triebwerken (x = Frequenzen)
	- Intensivmedizinische Therapie (x = Vitalzeichen)
- Regression:  $Q(x,h) = (f(x)-h(x))^2$ 
	- Zeitreihenprognose (x = Zeitreihe, t(x) = nächster Wert)

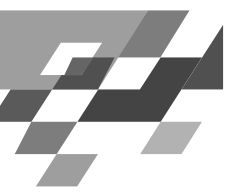

#### Erinnerung: Minimierungdes beobachtetenFehlers

Funktionslernaufgabe nicht direkt lösbar. Problem:

- Die tatsächliche Funktion t(X) ist unbekannt.
- Die zugrunde liegende Wahrscheinlichkeit ist unbekannt.

Ansatz:

eine hinreichend große Lernmenge nehmen und für diese den Fehler minimieren.

 $\Rightarrow$  Empirical Risk Minimization

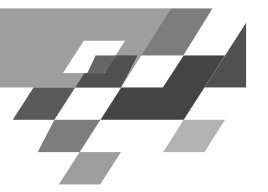

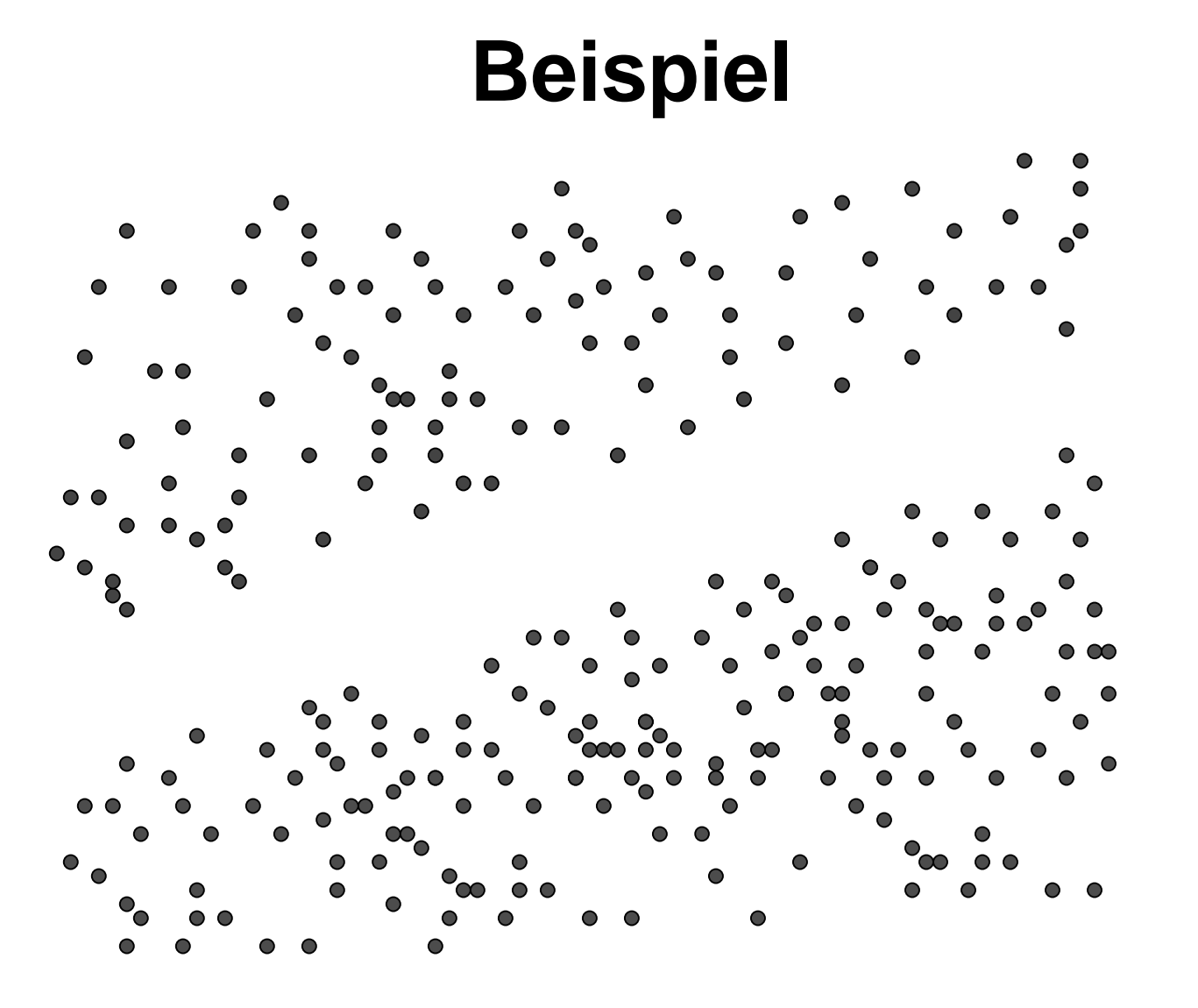

250 +6

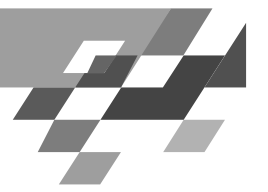

#### **Beispielll**

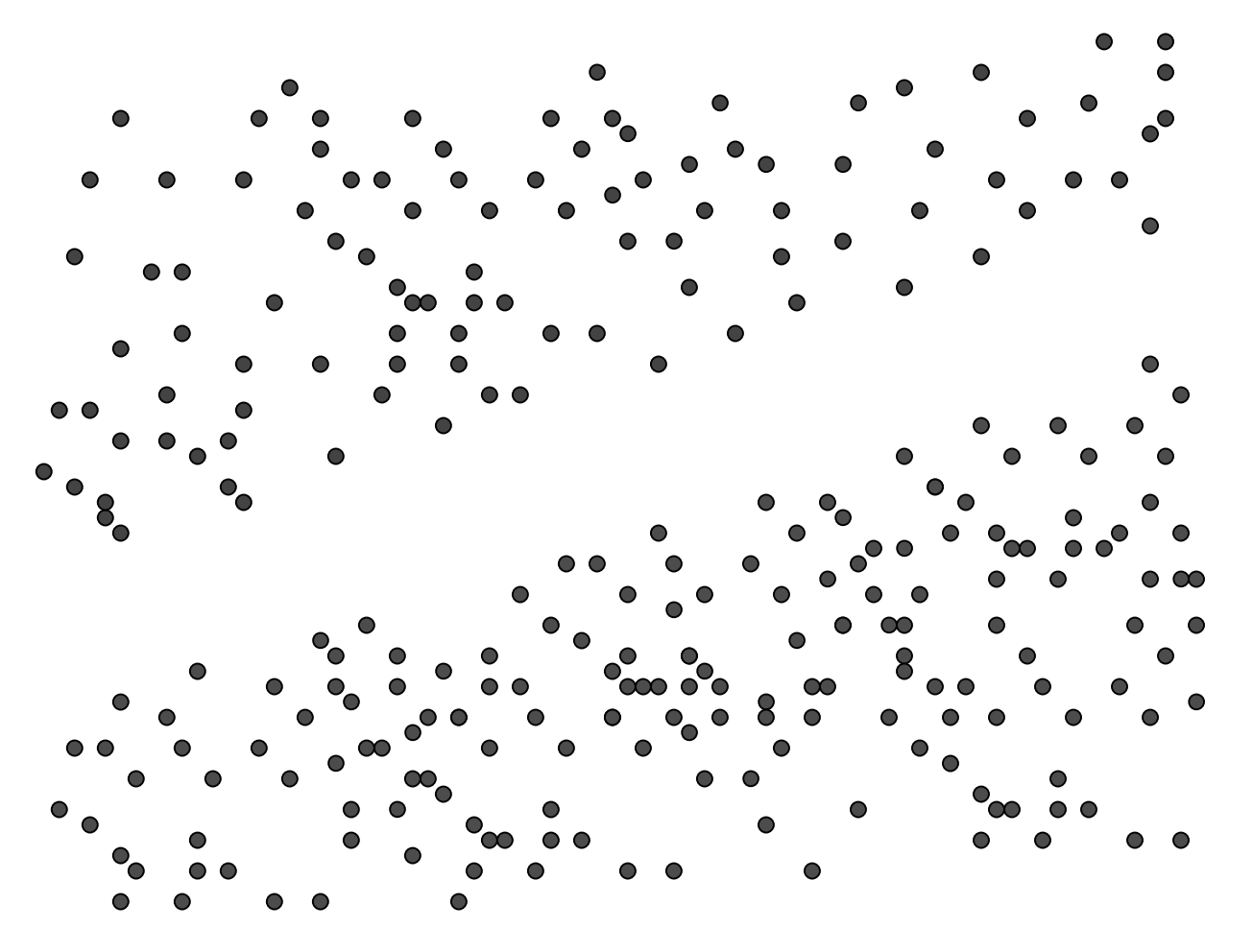

 $250 + 7$ 

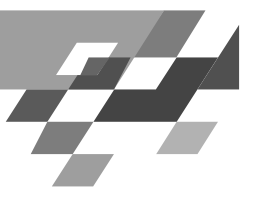

#### **ProblemederERM**

- · Aufgabe ist nicht eindeutig beschrieben: Mehrere Funktionen mit minimalem Fehler existieren. Welche wählen?
- · Overfitting: Verrauschte Daten und zu wenig Beispiele führen zu falschen Ergebnissen.

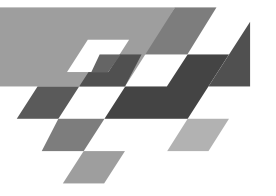

## **BeispielIII**

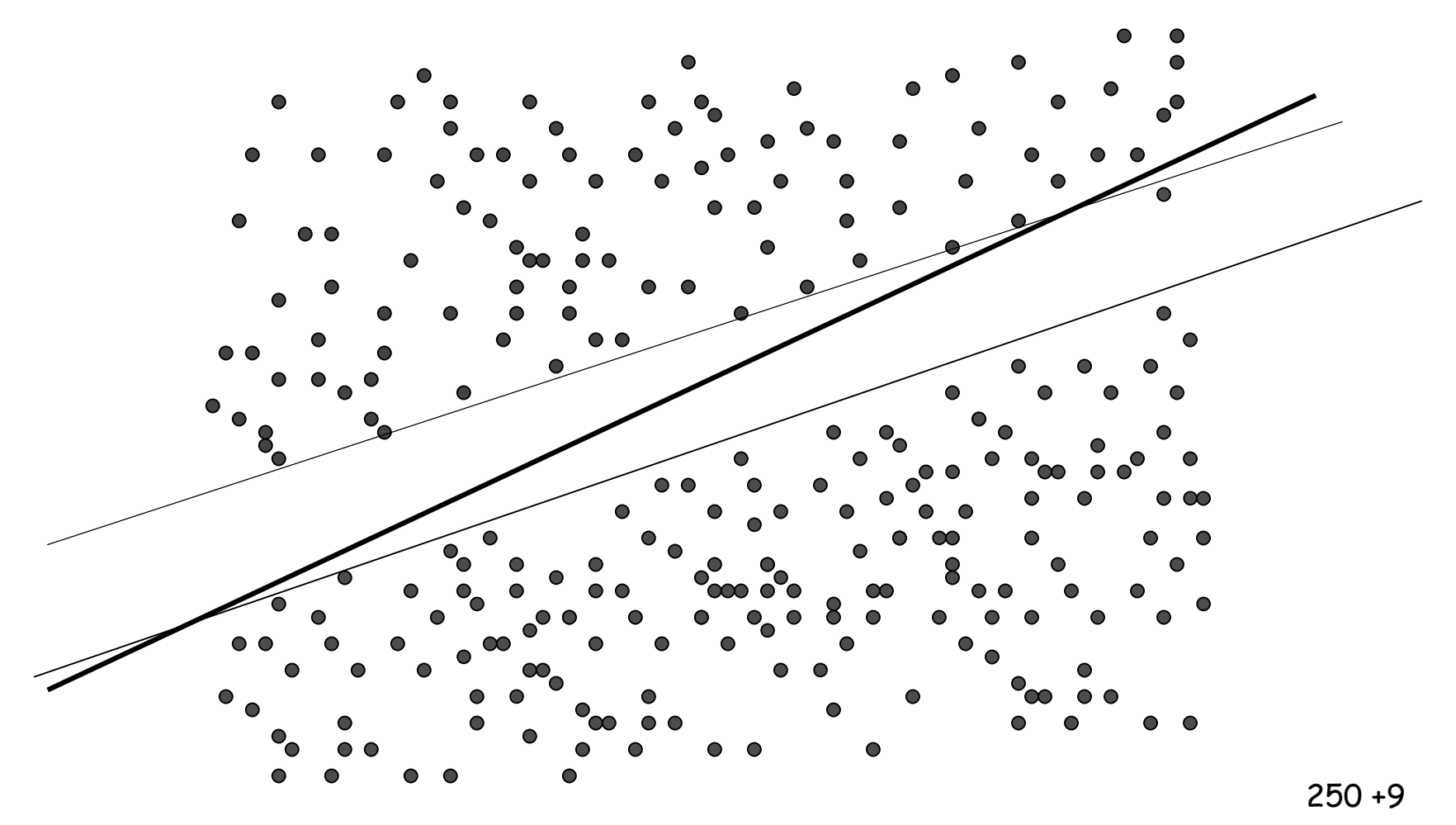

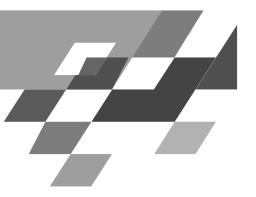

## Einführung

- · Bernhard Schölkopf, Alexander Smola "Learning with Kernels" MIT Press 2002
- · Zwei-Klassen-Problem:
	- Trainingsdaten  $(x_1, y_1)$ , ...,  $(x_m, y_m)$ ,  $x_m \in X$ ,  $y_m \in \{+1, -1\}$
	- Ähnlichkeit eines neuen  $x_i$  bestimmt  $y_i$
	- Ähnlichkeitsmaß k:  $X \times X \rightarrow \Re$  $(x, x') \rightarrow k(x, x')$ z.B. Skalarprodukt  $x^*x':=\sum [x]_i [x']_i$

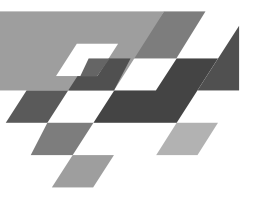

#### Grundbegriffe

- · Skalarprodukt  $x^*y$ : Seien x und y Vektoren aus  $\mathfrak{R}^p$  $x * y = \sum_{i}^{p} [x]_i [y]_i$
- · Euklidsche Länge (Betrag) eines Vektors | | x | |:  $||x|| = \sqrt{x * x} = \left(\sum_{i=1}^{p} [x]_i^2\right)^{\frac{1}{2}}$
- Hyperebene H: Sei w $\neq$ O der Normalenvektor und b $\in$   $\Re$ der bias

$$
H(w, b) = \{x|w * x + b = 0\}
$$

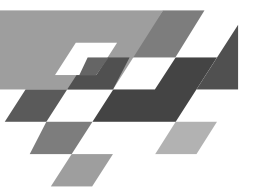

## WarumSkalarprodukt?

- · Cosinus des Winkels zwischen x und x', wenn beide Vektoren auf die Länge 1 normiert sind.
- · Abstand zwischen x und x' ist Länge des Differenzvektors.
- · Voraussetzung: Beispiele sind Vektoren.
- · Überführung in einen Raum mit Skalarprodukt  $\Phi: X \rightarrow_{\mathcal{H}}$
- · Wenn X bereits ein Raum mit Skalarprodukt ist, kann nicht-lineare Abbildung  $\Phi$  auch sinnvoll sein.

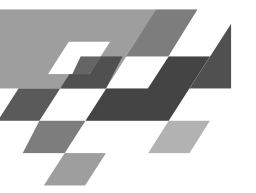

#### EinfachsterLernalgorithmus

- Beispiele in einem Raum mit Skalarprodukt.
- Durchschnitt einer Klasse:  $\bullet$

in der Mitte liegt Punkt  $c:= (c_{+} + c_{-})/2$ Vektor x-c verbindet neues Beispiel und c

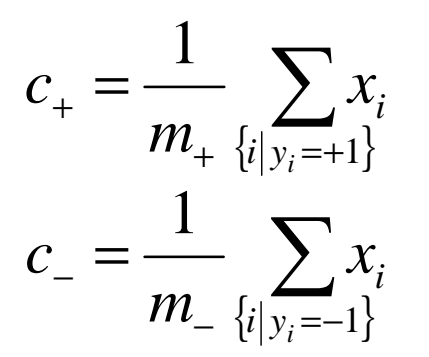

Anzahl positiver Beispiele: m.

- · Ähnlichkeit zum Durchschnitt einer Klasse: Winkel zwischen  $w:=c_+ - c_-$  und  $x-c$
- · Berechnen über Skalarprodukt!

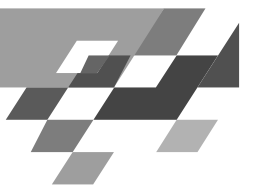

#### **LernalgorithmusimBild**

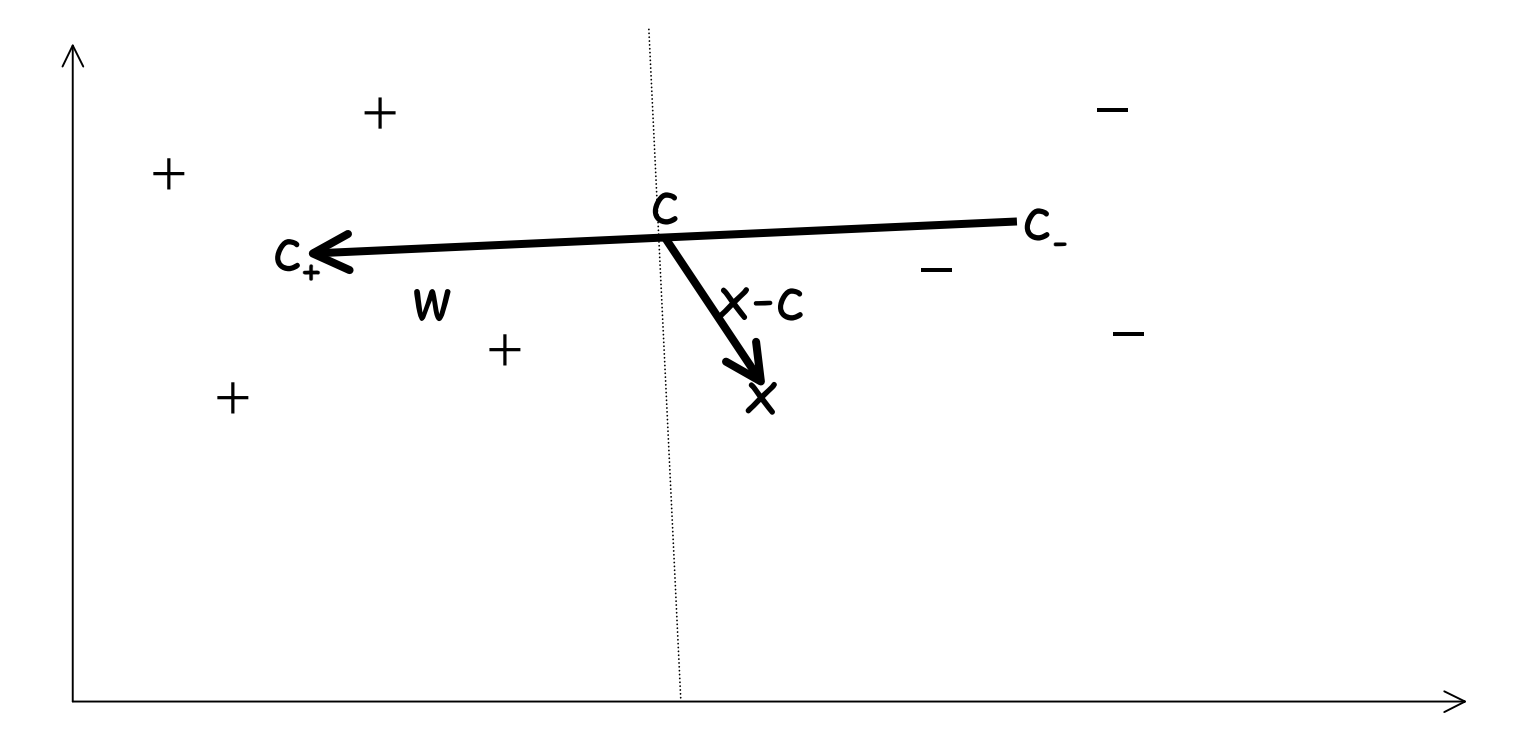

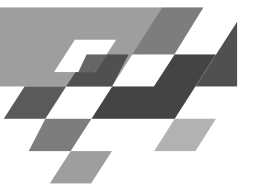

#### **LernalgorithmusinFormeln**

$$
y = sign((x-c)*w)
$$
  
= sign((x-(c<sub>+</sub>+c<sub>-</sub>)/2)\*(c<sub>+</sub>-c<sub>-</sub>))  
= sign((x\*c<sub>+</sub>)-(x\*c<sub>-</sub>)-\frac{1}{2}c<sub>+</sub><sup>2</sup> - \frac{1}{2}c<sub>+</sub> \*c<sub>-</sub> + \frac{1}{2}c<sub>-</sub><sup>2</sup> + \frac{1}{2}c<sub>+</sub> \*c<sub>-</sub>)  
= sign((x\*c<sub>+</sub>)-(x\*c<sub>-</sub>)+\frac{1}{2}([c<sub>-</sub>||<sup>2</sup>-||c<sub>+</sub>||<sup>2</sup>))  
= sign((x\*c<sub>+</sub>)-(x\*c<sub>-</sub>)+b)

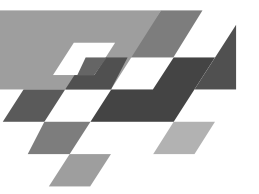

#### **Entscheidungsfunktion**

Wir setzen nun die Mittelwerte für c. und c. ein:

$$
y = sign\left(\frac{1}{m_+} \sum_{\{i \mid y_i = +\}} x^* x_i - \frac{1}{m_-} \sum_{\{i \mid y_i = +\}} x^* x_i + b\right)
$$
  
= sign\left(\frac{1}{m\_+} \sum\_{\{i \mid y\_i = +\}} k(x, x\_i) - \frac{1}{m\_-} \sum\_{\{i \mid y\_i = +\}} k(x, x\_i) + b\right)

Das neue Beispiel wird also mit allen Trainingsbeispielen verglichen.

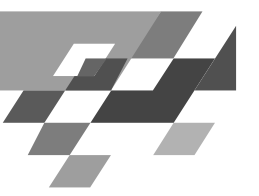

#### Fast...

#### ... wäre das schon die Stützvektormethode. Aber:

- · Einfach den Mittelpunkt der Beispiele einer Klasse zu berechnen ist zu einfach, um ein ordentliches w zu bekommen.
- · Man erhält so nicht die optimale Hyperebene.

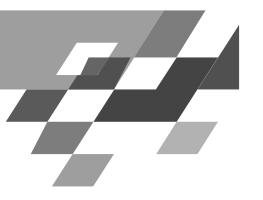

#### **DieoptimaleHyperebene**

- Beispiele heißen linear trennbar, wenn es eine Hyperebene H gibt, die die positiven und negativen Beispiele voneinander trennt.
- H heißt optimale Hyperebene, wenn ihr Abstand d zum nächsten positiven und zum nächsten negativen Beispiel maximal ist.
- · Satz: Es existiert eine eindeutig bestimmte optimale Hyperebene.

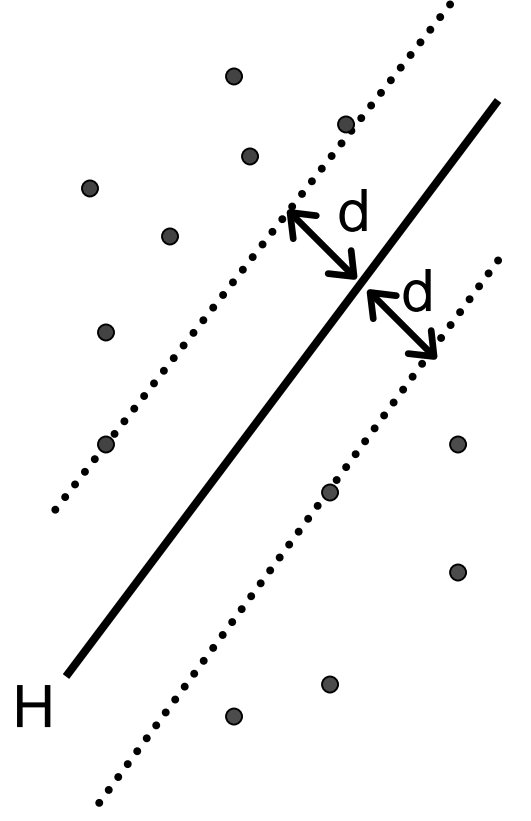

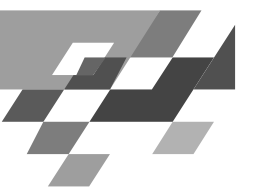

#### Grundbegriffell

Der Normalenvektor steht senkrecht auf allen  $\bullet$ Vektoren der Hyperebene. Es gilt:

 $w^*x+b$   $\begin{cases} > 0 \text{ falls } x \text{ im } positiven \text{ Raum} \\ = 0 \text{ falls } x \text{ auf } H \\ < 0 \text{ falls } x \text{ im }negativen \text{ Raum} \end{cases}$ 

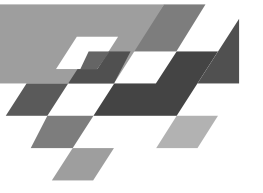

**Bild** 

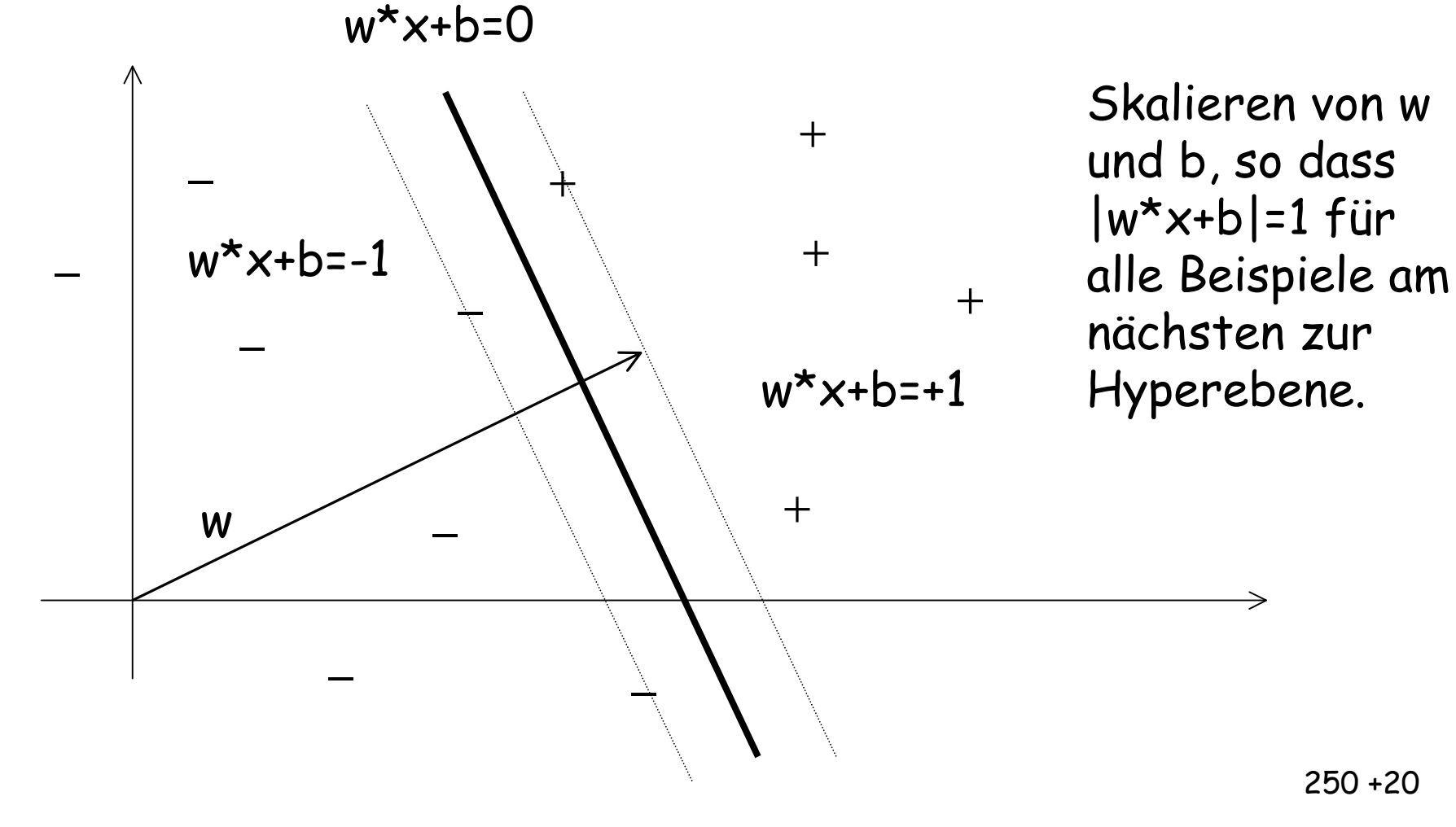

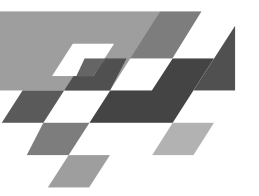

## SeparierendeHyperebene

- Beispiele in Form von Vektoren x aus  $\mathfrak{R}^p$  und Klassifikation y=+1 (positive Beispiele) oder y=-1 (negative Beispiele)  $E = \{ [x_1,y_1], [x_2,y_2], ..., [x_m,y_m] \}$
- · Separierende Hyperebene H: positive Beispiele im positiven Halbraum, negative Beispiele im negativen Halbraum, x\*w+b=0 für Punkte auf der Hyperebene.
- Der Abstand von H zum Ursprung ist b / ||w||
- Die Separierbarkeit erfüllen viele Hyperebenen.

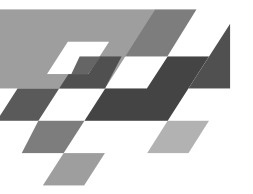

## **Margin für separierbare Beispiele**

- Abstand  $\mathsf{d}_\textsf{\scriptsize +}$  von H zum nächsten positiven Beispiel
- Abstand d\_ , von H zum nächsten negativen Beispiel
- Margin: d<sub>+</sub> + d<sub>-</sub>
- H1  $x_i * w + b \geq +1$  *bei*  $y_i = +1$ *i i*
- H2 zusammengefasst:  $\forall x_{\scriptscriptstyle \! i}$  :  $\forall x_i : y_i(w*x_i + b) - 1 > 0$ \*  $w + b \le -1$  bei  $y_i = -1$  $b \ge +1$  bei  $y_i = +$ <br>+ b  $\le -1$  bei  $y_i =$  $x_i * w + b \le -1$  bei y  $i \rightarrow i$   $i \rightarrow j$
- 0 Der Abstand von H1 zum Ursprung ist |1-b | / ||w||  $i \cdot y_i \vee \cdots \vee i$
- 0 Der Abstand von H2 zum Ursprung ist  $|-1-b|/||w||$
- $d_+ = d_- = 1 / ||w||$  und margin = 2 /  $||w||$

# **Margin**

- H1 und H2 sind parallel, haben denselben Normalenvektor w.
- · Per Konstruktion liegt kein Beispiel zwischen H1 und H2.
- · Um 2 / | | w| | zu maximieren, müssen wir | | w| | minimieren.
- · Die Nebenbedingungen müssen eingehalten werden:

 $\forall i: y_i(x_i * w + b) - 1 \ge 0$ 

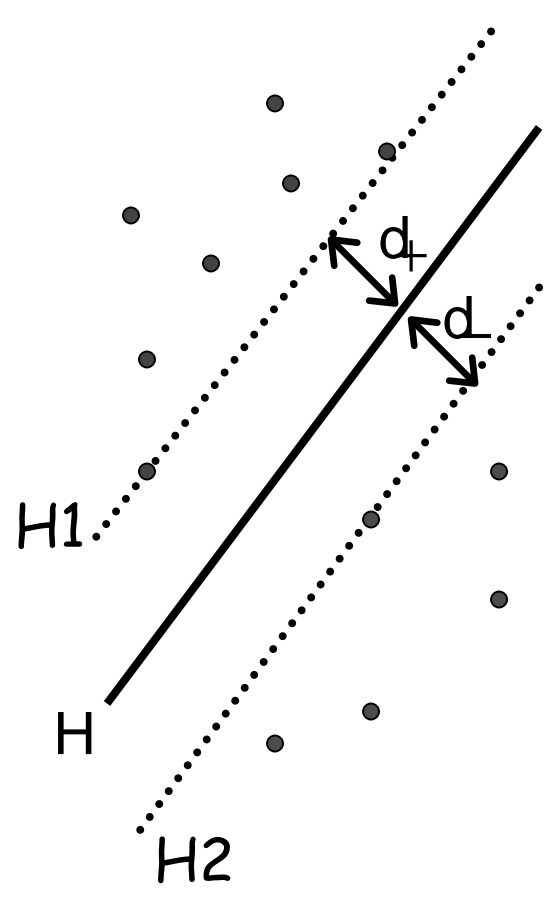

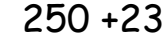

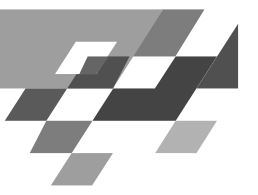

## MinimierenderLänge

- Um die geometrische Breite  $\|w\|$ zu maximieren, müssen wir die Länge von w minimieren. Wir können genauso gut w\*w minimieren.
- · So finden wir nun eine eindeutige Hyperebene aus den vielen möglichen trennenden.
- Für alle Beispiele ist sie richtig:  $f(x_i) > 0$  gdw.  $y_i > 0$
- · Wir können sie anwenden, um neue unklassifizierte Beobachtungen zu klassifizieren:  $f(x)=w^*x+b$ das Vorzeichen gibt die Klasse an.

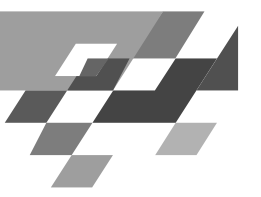

## **Optimierungsaufgabe**

- 0 Minimiere  $||w||^2$
- so dass für alle i gilt:  $f(x_i) = w^*x_i+b \ge 1$  für  $y_i = 1$  und  $f(x_i) = w^*x_i+b \le -1$  für  $y_i = -1$
- 0 Äquivalente Nebenbedingungen:  $y_i^*f(x_i) - 1 \ge 0$
- Konvexes, quadratisches Optimierungsproblem  $\Rightarrow$ eindeutig in  $O(n^3)$  für n Beispiele lösbar.
- 0  $Satz: ||w|| = 1/d$ ,  $d = Breite der optimalen$ Hyperebene bzgl. der Beispiele.

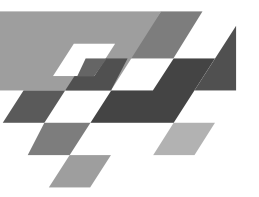

## **Lagrange-Funktion**

· Sei das Optimierungsproblem gegeben, f(w) zu minimieren unter der Nebenbedingung  $q_i(w) \ge 0$ i=1,...,m, dann ist die Lagrange-Funktion

$$
L(w, \alpha) = f(w) - \sum_{i=1}^{m} \alpha_i g_i(w)
$$

- · Dabei muss gelten  $\alpha_i \geq 0$
- · Für Ungleichheitsbedingungen werden  $\alpha$ -Multiplikatoren eingeführt, Gleichheitsbedingungen werden direkt eingesetzt.
- · Es ist leichter, Vektor  $\alpha$  zu bestimmen, als direkt nach der Erfüllung der Bedingungen zu suchen.

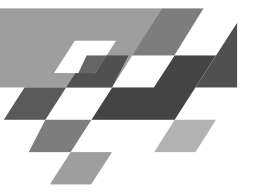

## **Optimierungsfunktionals Lagrange**

Minimiere  $L(w,b,\alpha)$ !  $\bullet$ 

$$
L(w, b, \alpha) = \frac{1}{2} ||w||^2 - \sum_{i=1}^m \alpha_i (y_i (x_i * w + b) - 1)
$$

· Eine optimale Lösung zeichnet sich durch die folgenden notwendigen Bedingungen an  $\alpha$  aus:

$$
w = \sum_{i=1}^{m} \alpha_i y_i x_i \qquad \sum_{i=1}^{m} \alpha_i y_i = 0
$$

 $\cdot$  L soll bezüglich w und b minimiert, bezüglich  $\alpha$ maximiert werden.

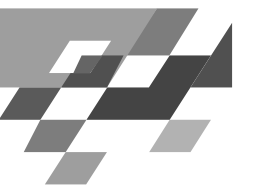

#### Karush-Kuhn-TuckerBedingungen

Für das primale Optimierungsproblem gelten die KKT<br>Bedingungen gdw. w, b,  $\alpha$  die Lösung ist.  $\bullet$ 

$$
\frac{\partial}{\partial w_{v}} L(w, b, \alpha) = w_{v} - \sum_{i} \alpha_{i} y_{i} x_{i, v} = 0 \quad v = 1, ..., d
$$
  

$$
\frac{\partial}{\partial b} L(w, b, \alpha) = -\sum_{i} \alpha_{i} y_{i} = 0
$$
  

$$
y_{i} (x_{i} * w + b) - 1 \ge 0
$$
  

$$
\forall i : \alpha_{i} \ge 0
$$
  

$$
\forall i : \alpha_{i} (y_{i} (w * x_{i} + b) - 1) = 0
$$

i Beispiele, v Attribute der Beispiele=Komponenten der Vektoren

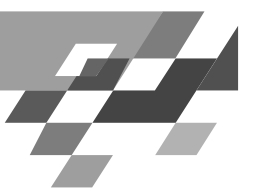

#### **DualesProblem**

- Die Gleichheitsbedingungen werden in  $L(w,b,\alpha)$ eingesetzt.
- Der duale Lagrange-Ausdruck  $L(\alpha)$  soll maximiert  $\bullet$ werden.
- · Das Minimum des ursprünglichen Optimierungsproblems tritt genau bei jenen Werten von w,b, α auf wie das Maximum des dualen Problems.

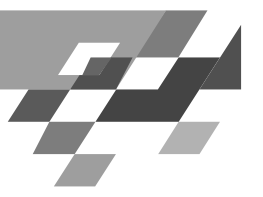

#### **Anschaulich?**

- Wir wollen w minimieren, also  $\Delta w=0$ , also Minimum von w in Richtung des Gradienten suchen.
- · Die Nebenbedingungen sind entweder weit ab oder der auf ihnen liegende nächste Punkt zum Minimum gibt das Minimum unter Einhaltung der Nebenbedingungen an.

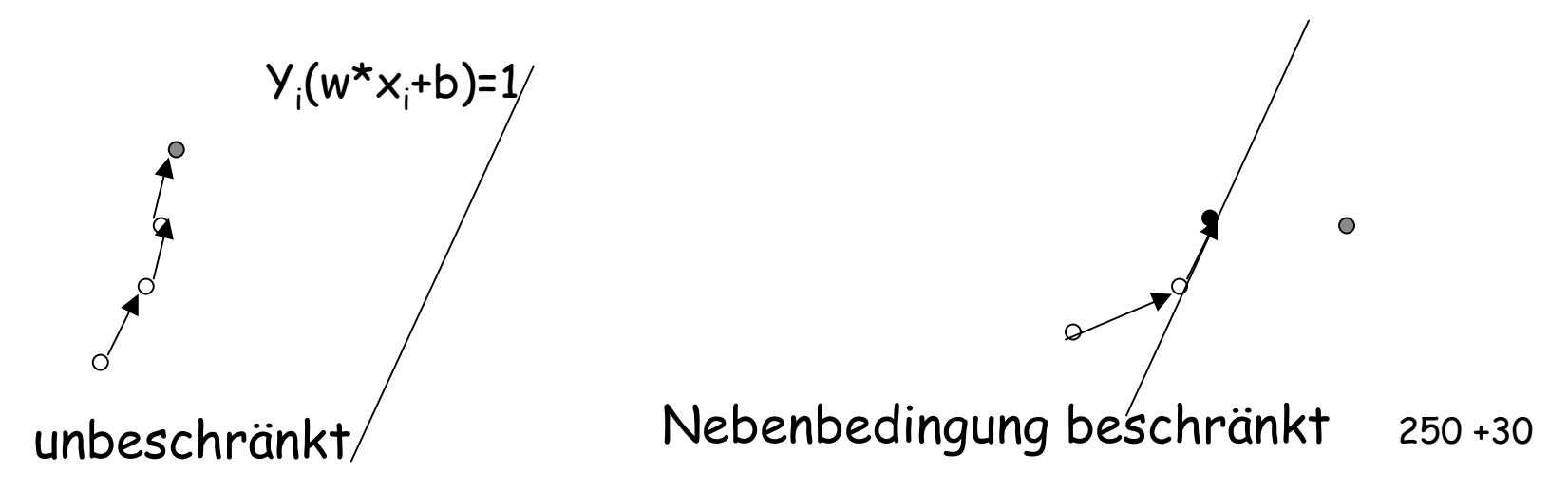

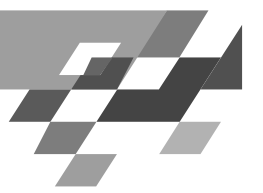

#### **Umformung**

 $[y_i (x_i * w + b) -1]$  $\sum_{i=1}^{\infty} \alpha_i$   $y_i(x_i * w + b) + \sum_{i=1}^{\infty}$  $\sum$  $\sum_{i=1} \alpha_i y_i x_i * w$  +  $\sum_{i=1}$  $\sum_{i=1} \alpha_i y_i x_i * w - \sum_{i=1} \alpha_i y_i b + \sum_{i=1}$  $\sum$ = $=$ 1  $l=1$   $l=1$   $l=$  $=$ 1 = $=$   $\frac{1}{2}w^* w - \sum_{i} \alpha_i y_i x_i^* w$  +  $=$   $\frac{\partial}{\partial} w^* w - \sum \alpha_i y_i x_i^* w - \sum \alpha_i y_i^* w +$ = $-\frac{1}{2}w^* w - \sum_{i=1}^{\infty} \alpha_i$   $[y_i(x_i^* w + b) -$ <br>=  $\frac{1}{2}w^* w - \sum_{i=1}^m \alpha_i$   $y_i(x_i^* w + b) +$ *mi* $\alpha_i y_i x_i^* w$  +  $\sum_i \alpha_i$ *mi* $w^* w - \sum_{i=1}^N \alpha_i y_i x_i^* w_i$ *mii mii i mi* $w^* w - \sum_{i=1}^n \alpha_i y_i x_i^* w - \sum_{i=1}^n \alpha_i y_i b + \sum_{i=1}^n \alpha_i y_i^* w$ *mi i i i mi i i i mi i*  $w^* w - \sum_i \alpha_i$   $y_i(x_i^* w + b)$  $w^* w - \sum_i \alpha_i$   $[y_i(x_i^* w + b$  $i=1$  $i=1$ 1  $\sum_{i=1}^{n} w^* w - \sum_{i=1}^{n} \alpha_i y_i x_i^*$ 1 $\sum_{i=1}^{n} w^* w - \sum_{i=1}^{n} \alpha_i y_i x_i^*$ 1 $-\sum_{i=1}^{\infty} \alpha_i y_i x_i^* w - \sum_{i=1}^{\infty} \alpha_i y_i^* w + \sum_{i=1}^{\infty} \alpha_i^* w_i^* w$  $-\frac{1}{2}w^*w - \sum_{i=1}^{\infty} \alpha_i$   $y_i(x_i^*w)$ 1 $\frac{1}{2}w^* w - \sum_{i=1}^{\infty} \alpha_i$   $[y_i(x_i^* w + b) - 1]$ 1 $\alpha$  $\alpha_i$   $y_i(x_i * w + b) + \sum_{i=1}^n \alpha_i$  $\alpha$ 

Bei gutem  $\alpha$  muss gelten  $\quad 0$  =  $\sum\limits_{i=1}^{\infty}$ == *mi* $i<sub>i</sub>$   $y<sub>i</sub>$ 1 $0 = \sum \alpha_i$ 

250 +31

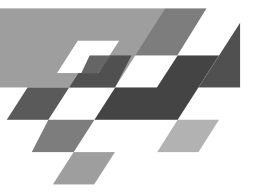

#### **UmformungII**

 $\bm \cdot$  Es gilt für optimalen Vektor  $\bm \alpha$   $\ w = \sum \alpha_i\text{y}_i\text{x}_i$  wir ersetzen =*m* $w = \sum_i \alpha_i y_i x_i$ 

=

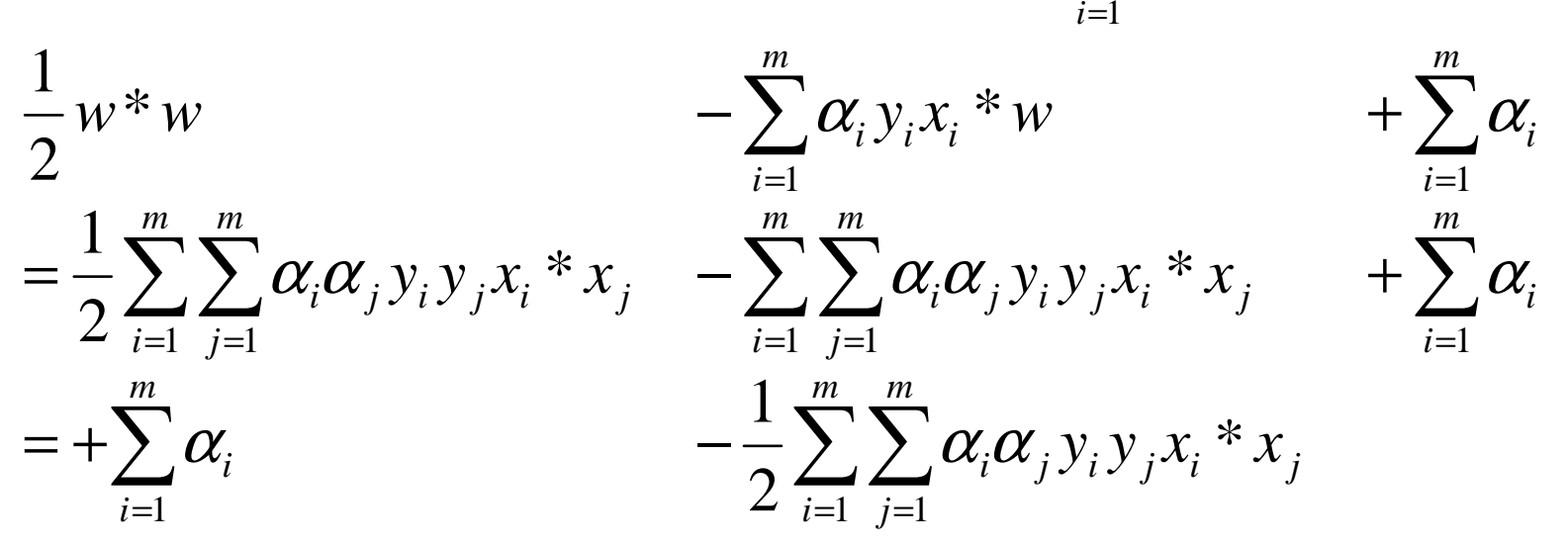

• Mit den Nebenbedingungen:

$$
0 = \sum_{i=1}^{m} \alpha_i y_i \quad \text{und } \alpha_i \ge 0
$$

250 +32

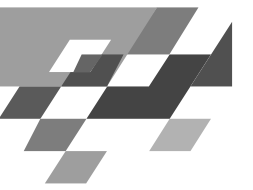

## **SVMOptimierungsproblem**

Maximiere  $\bullet$ 

unter  $0 \leq \alpha_i$  für alle i und  $\sum \alpha_i y_i = 0$  $L(\alpha) = \sum_{i=1}^n \alpha_i - \frac{1}{2} \sum_{i=1}^n \sum_{j=1}^n y_i y_j \alpha_i \alpha_j (x_i \ast x_j)$ 

- Für jedes Beispiel gibt es ein  $\alpha$  in der Lösung.  $\bullet$ 
	- $0 = \alpha_i$  heißt, dass das Beispiel  $x_i$  im passenden Halbraum liegt.
	- $0 \times \alpha_i$  heißt, dass das Beispiel  $x_i$  auf H1 oder H2 liegt (Stützvektor).
- Es gilt w =  $\sum \alpha_i y_i x_i$ 
	- Also  $f(x) = \sum \alpha_i y_i(x_i^*x) + b$
	- Also ist der beste Normalenvektor w eine Linearkombination von Stützvektoren ( $\alpha \neq 0$ ).

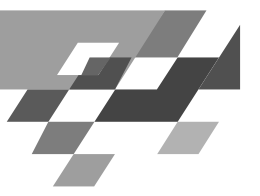

## **Waswissenwirjetzt?**

- · Maximieren des Margins einer Hyperebene ergibt eine eindeutige Festlegung der optimalen trennenden Hyperebene.
- · Dazu minimieren wir die Länge des Normalenvektors  $W<sub>1</sub>$ 
	- Formulierung als Lagrange-Funktion
	- Formulierung als duales Optimierungsproblem
- · Das Lernergebnis ist eine Linearkombination von Stützvektoren.
- · Mit den Beispielen müssen wir nur noch das Skalarprodukt rechnen.

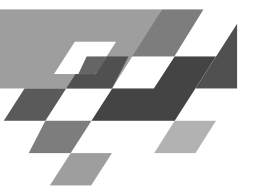

#### **NichtlineartrennbareDaten**

- · In der Praxis sind linear trennbare Daten selten.
- · 1. Ansatz: Entferne eine minimale Menge von Datenpunkten, so dass die Daten linear trennbar werden (minimale Fehlklassifikation).
- · Problem: Algorithmus wird exponentiell.

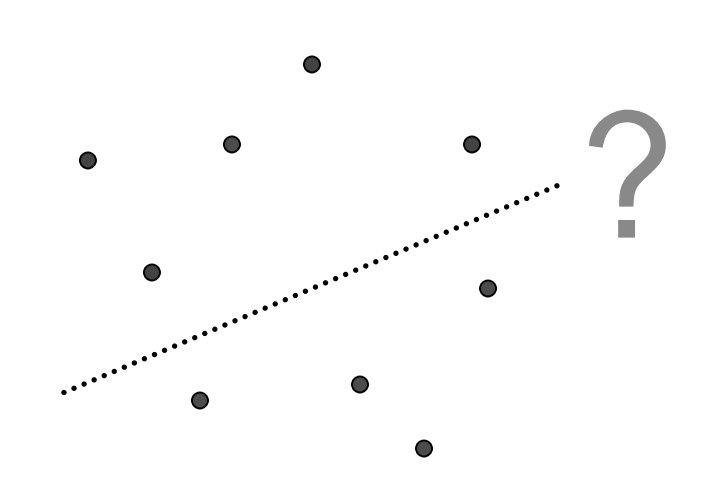

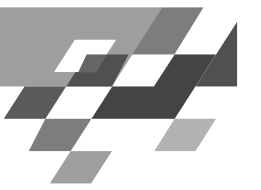

#### WeichtrennendeHyperebene

- Wähle  $C \in \mathfrak{R}_{>0}$  und minimiere  $||w||^2 + C \sum_{i=1}^{n} \xi_i$  $i=1$
- · so dass für alle i gilt:  $f(x_i) = w^*x_i + b \ge 1-\xi_i$  für  $y_i = 1$  und  $f(x_i) = w^*x_i + b \le -1 + \xi_i$  für  $y_i = -1$

• Aquivalent:  $y_i * f(x_i) \geq 1 - \xi_i$ 

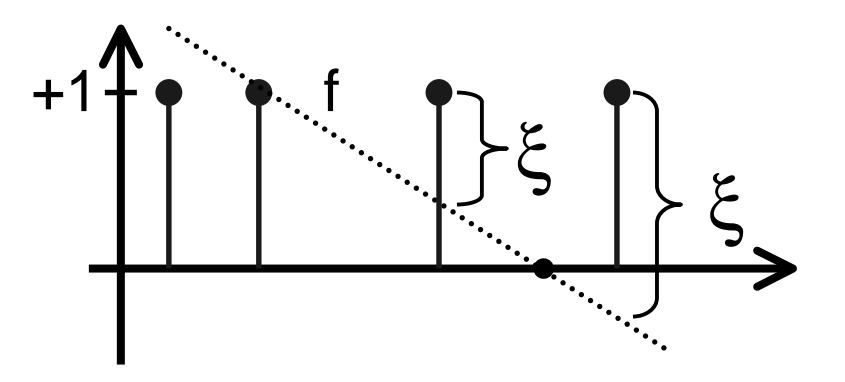

 $250 + 36$ 

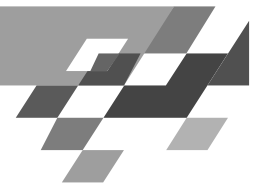

250 +37

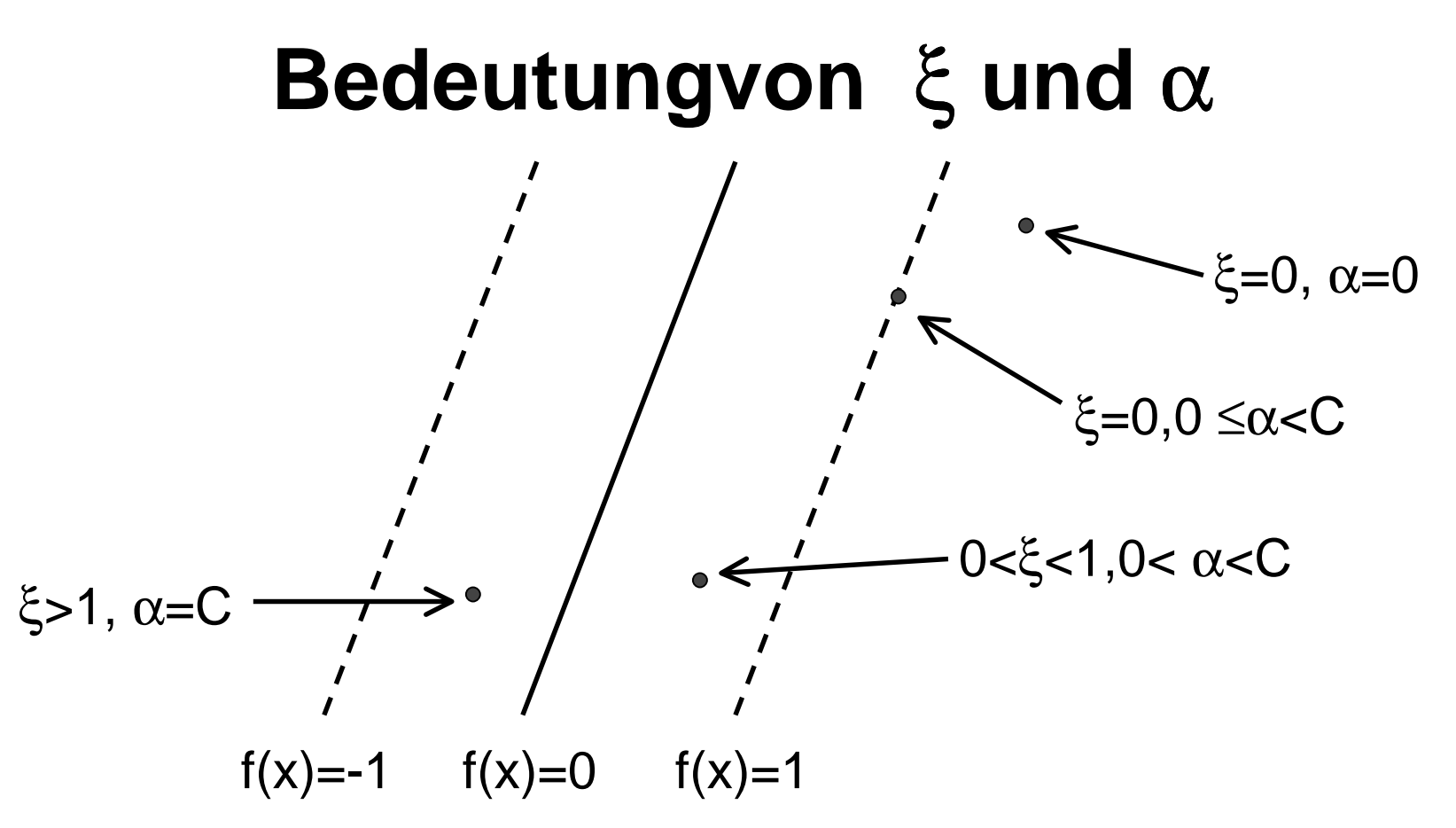

Beispielex <sub>i</sub> mit α<sub>i</sub>>0heißenStützvektoren ⇒ SVM<br>.